## Process AI Builder form processing models with more than 300 fields in a Cloud Flow

1. Add the Perform a bound action from the Dataverse connector.

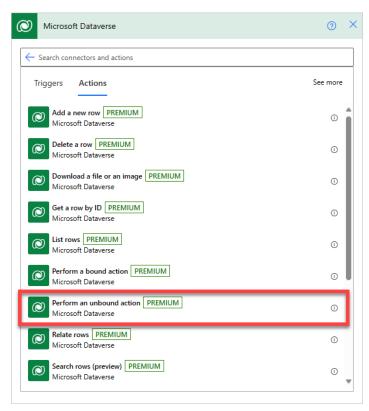

2. Put the following information on each field of the action.

## Table name: AI Models

Action Name: Predict

**Row id:** The model id. (You can get the model id form the URL in the Model Details Page in the Power Apps portal. For example: <u>https://make.powerapps.com/environment/223537a6-254b-4fe5-910c-</u> <u>Ofbd4e36a65d/aibuilder/models/e61cd551-8b1d-4757-9a99-80c3defe59ad</u>. This is the model id to use)

Version: 1.0

## **Request:**

```
For a .jpeg image of the form:
{
    "base64Encoded": "EXPRESSION",
    "mimeType": "image/jpeg"
}
For a .pdf document of the form:
```

```
{
    "base64Encoded": "EXPRESSION",
    "mimeType": "application/pdf"
}
```

In the case of a manual trigger, replace EXPRESSION with the following expression: string(triggerBody()?['file']?['contentBytes'])

Depending on which connector the file comes from, the expression will need to be enclosed by base64() instead of string().

|              | <sup>p</sup> erform a bou | ind action                                                    | ···· © |
|--------------|---------------------------|---------------------------------------------------------------|--------|
| * Table name |                           | Al Models                                                     | $\sim$ |
| * Action     | Name                      | Predict                                                       | $\sim$ |
| *Row ID      |                           | e61cd551-8b1d-4757-9a99-80c3defe59ad                          |        |
| version      |                           | 1.0                                                           |        |
| request      |                           | {"mimeType":"application/pdf","base64Encoded":" fx string() × | '}     |
| requestv     | 2                         |                                                               |        |

3. Select **Test** on the upper right, select **I'll perform the trigger action**, and then select Save & Test.

4. Select a document that can be processed by your trained form processing model and then select **Run flow**.

5. Copy the results from **PredictResponse response**.

| INPUTS                        | Show raw inputs                                                 | >   |
|-------------------------------|-----------------------------------------------------------------|-----|
| Table name                    |                                                                 |     |
| AI Models                     |                                                                 |     |
| Action Name                   |                                                                 |     |
| Predict                       |                                                                 |     |
| Row ID                        |                                                                 |     |
| e61cd551-8b1d-4757            | 7-9a99-80c3defe59ad                                             |     |
| version                       |                                                                 |     |
| 1.0                           |                                                                 |     |
| request                       |                                                                 |     |
| {"mimeType":"appli            | <pre>cation/pdf","base64Encoded":"JVBERi0xLjcNCiW1tt &gt;</pre> | 5   |
| OUTPUTS                       | Show raw of the                                                 |     |
| PredictResponse respons       | e                                                               |     |
| {"predictionOutput            | ::{"labels":{"Total amount":{"displayName":"Tot<br>>            | 102 |
| PredictResponse               |                                                                 |     |
|                               | : "https://org453d439b.crm4.dynamics.com/api/da                 |     |
| <pre>"response": "{\" }</pre> | <pre>'predictionOutput\":{\"labels\":{\"Total amount\</pre>     |     |
| て                             | >                                                               | ~   |

6. Go back to edit the flow editor. Select **+ New step**, search for Parse JSON, and then select **Parse JSON – Data Operations** from the list of actions.

7. In the Parse JSON action, next to **Content**, select **PredictResponse response** from the Dynamic content pane.

| ⟨𝒫⟩ Parse JSON | ۰۰۰ (۲)<br>۱۹۹۵ (۲)   |   |                                                                          |
|----------------|-----------------------|---|--------------------------------------------------------------------------|
| *Content       | PredictRespons ×      |   |                                                                          |
| *Schema        | Add dynamic content 🖃 | < | Add dynamic content from the apps and connectors Hide used in this flow. |
|                |                       |   | Dynamic content Expression                                               |
|                |                       |   |                                                                          |
|                |                       |   | PredictResponse response                                                 |
|                | Generate from sample  |   | PredictResponse                                                          |

- 8. Click on Generate from sample and paste what you copied on step 5, and then select Done.
- 9. Now you can use the output of the form processing model in subsequent actions in Power Automate.

| S Manually tr     | igger a flow                                                                                                    | ····          |                                                                         |
|-------------------|----------------------------------------------------------------------------------------------------|---------------|-------------------------------------------------------------------------|
| File Conte        | nt Please select file or image                                                                                                    |               |                                                                         |
| + Add an ing      | put                                                                                                    |               |                                                                         |
|                   |                                                                                                    |               |                                                                         |
| Perform a b       | ound action                                                                                                    | ····          |                                                                         |
| *Table name       | Al Models                                                                                                    | ~             |                                                                         |
| *Action Name      | Predict                                                                                                    | ~             |                                                                         |
| *Row ID           | e61cd551-8b1d-4757-9a99-80c3defe59ad                                                                                                    |               |                                                                         |
| version           | 1.0                                                                                                    |               |                                                                         |
| request           | ("mimeType":"application/pdf","base64Encoded":"                                                                                                    | I × ŋ         |                                                                         |
| requestv2         |                                                                                                    |               |                                                                         |
|                   |                                                                                                    |               |                                                                         |
| {                 | ·                                                                                                    | ····          |                                                                         |
| *Content          | PredictRespons ×                                                                                                    |               |                                                                         |
| * Schema          | <pre>"type": "object",<br/>"properties": {<br/>"predictionOutput": {<br/>"type": "object",<br/>"properties": {<br/>"labels": {<br/>"type": "object",<br/>"properties": {</pre>                                                                                                    |               |                                                                         |
|                   | Generate from sample                                                                                                    | •             |                                                                         |
|                   | nail notification (V3)                                                                                                    | ···· ③        |                                                                         |
| * To              | A list of valid email addresses separated by a semicolon or a com                                                                                                    | ma.           |                                                                         |
| * Subject         | The subject of the email.                                                                                                    |               |                                                                         |
| *Body             | Font         ▼         12 ▼         B         I         U         I         I< | & C# <1>      |                                                                         |
| Show advanced opt |                                                                                                    | mic content 🛨 | Add dynamic content from the apps and connectors Hid used in this flow. |
|                   |                                                                                                    |               | Dynamic content Expression                                              |
|                   | + New step Save                                                                                                    |               | Search dynamic content                                                  |
|                   |                                                                                                    |               | Parse JSON See more                                                     |
|                   |                                                                                                    |               | (?) displayName                                                         |
|                   |                                                                                                    |               | (?) Total amount value                                                  |
|                   |                                                                                                    |               | (?) displayName                                                         |
|                   |                                                                                                    |               | (?) value                                                               |
|                   |                                                                                                    |               | (/) displayName                                                         |
|                   |                                                                                                    |               | (?) value                                                               |
|                   |                                                                                                    |               | (?) displayName                                                         |
|                   |                                                                                                    |               | (?) name                                                                |

Note. All fields will be displayed with the name "value" on the dynamic content pane. To put a more explanatory name, modify the JSON schema that was generated from the Parse JSON step. Put a title attribute like seen in the following screenshot for each field.

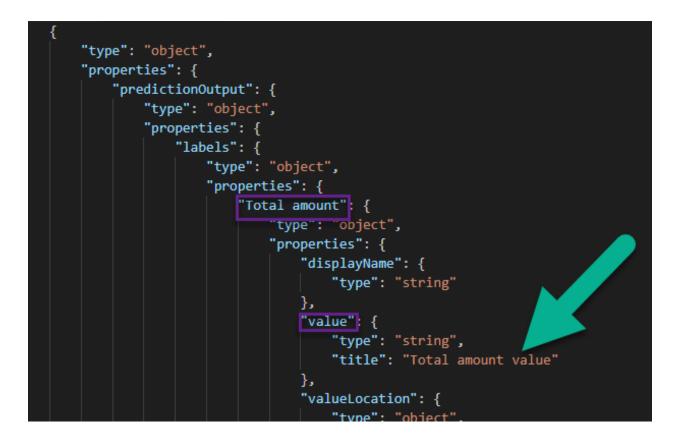